# NES (касса)

- [Базовая настройка](#page-0-0)
- $\bullet$ [Настройка работы очереди сообщений](#page-0-1)
- [Настройка работы с базой данных](#page-1-0)
- [Настройка параметров авторизации на кассовом сервере](#page-1-1)
- [Логирование](#page-1-2)

Сервис Nes отвечает за перемещение объектов из очереди сообщений в базу данных кассовой программы и необходим для обеспечения загрузки справочников.

Работу сервиса Nes обеспечивает пакет artix45-nes2, который автоматически устанавливается в зависимостях пакета artix45-exchangers. При установке пакета создается директория /linuxcash/cash/exchangesystems/nes, в которую размещаются конфигурационные и служебные файлы сервиса. Сервис Nes запускается автоматически при включении кассовой программы.

Настройки работы сервиса задаются в конфигурационном файле /linuxcash/cash/exchangesystems/nes/config/nes\_load.ini, который разделен на секции:

- [MAIN] обязательная секция, содержит настройки для работы Nes,
- [QUEUE/FILEQUEUE] секция содержит настройки очередей, с помощью которых можно сконфигурировать разрешенный размер очереди и разрешенное количество сообщений в очереди,
- [mysql] секция содержит настройки подключения к базе данных, а так же некоторые сервисные настройки,
- [CS] секция содержит настройки для авторизации на кассовом сервере.

#### <span id="page-0-0"></span>Базовая настройка

Базовая настройка предполагает конфигурирование основных процессов сервиса загрузки.

Загрузчик обрабатывает данные с помощью процессов, для каждого из которых ведется журнал работы. Базовые настройки сервиса задаются в конфигурационном файле /linuxcash/cash/exchangesystems/nes/config/nes\_load.ini в секции [MAIN].

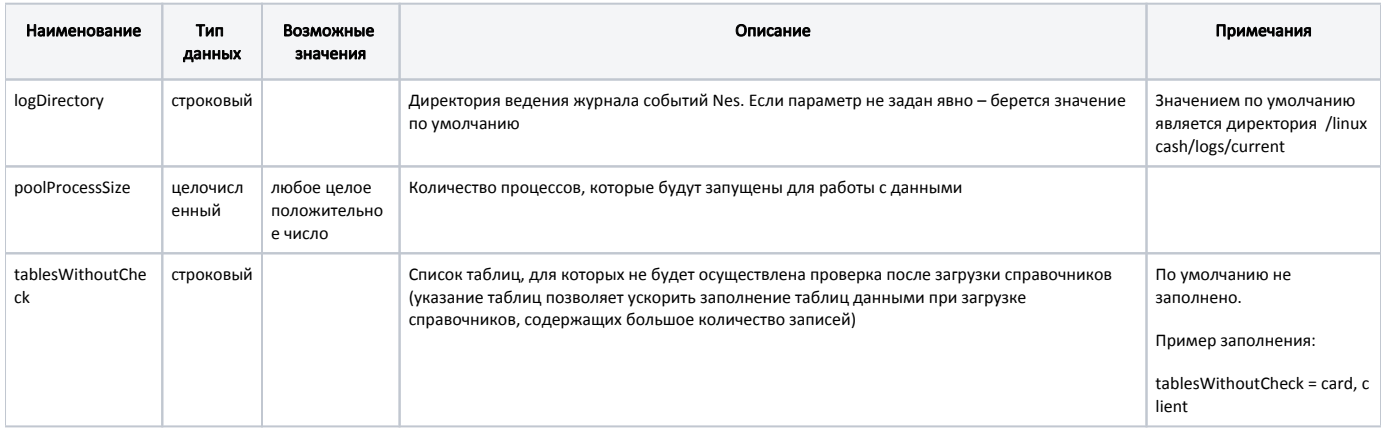

### <span id="page-0-1"></span>Настройка работы очереди сообщений

Очередь сообщений необходима для обеспечения гарантированной доставки данных. Сервис Nes определяет, каким образом будет произведено подключение к очереди и по какому протоколу будет производиться передача сообщений.

До версии 4.6.159 (включительно) настройка очереди сообщений осуществляется в конфигурационном файле /linuxcash/cash/exchangesystems/nes/config /nes\_load.ini в секции [QUEUE].

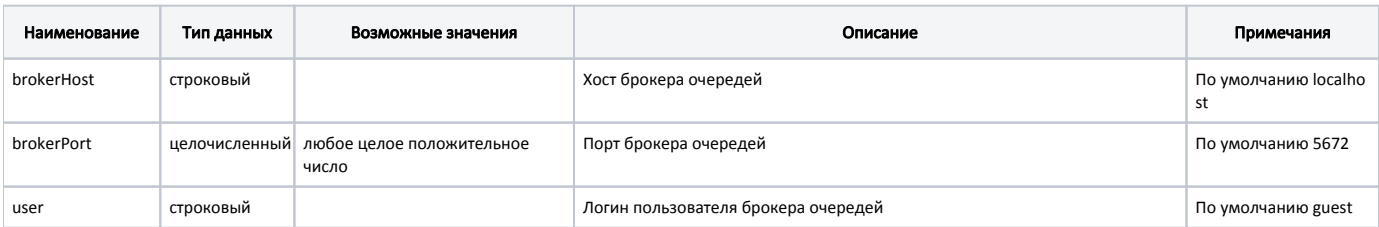

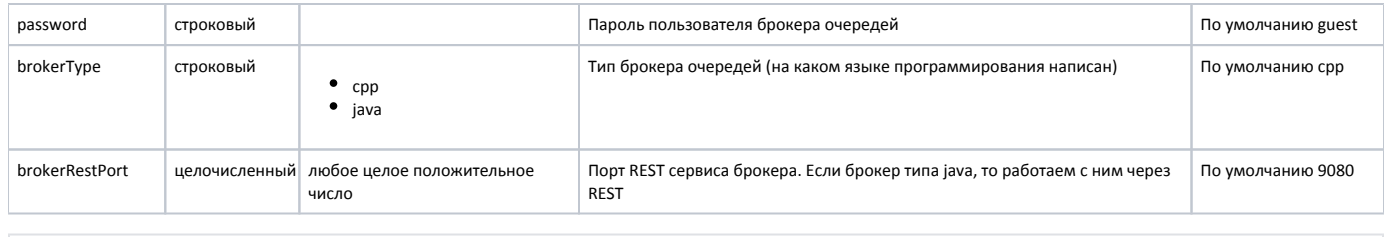

Начиная с версии 4.6.160 настройка очереди сообщений осуществляется в конфигурационном файле /linuxcash/cash/exchangesystems/nes/config/nes\_load.ini в секции [FILEQUEUE].

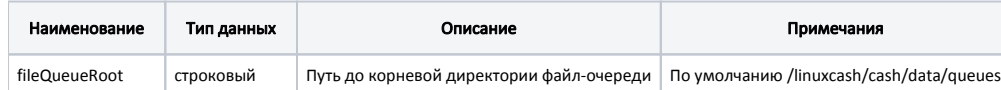

## <span id="page-1-0"></span>Настройка работы с базой данных

Сервис Nes работает непосредственно с базой данных кассовой программы. Настройка подключения загрузчика к БД и способ передачи данных ocyществляется в конфигурационном файле /linuxcash/cash/exchangesystems/nes/config/nes load.ini в секции [mysql].

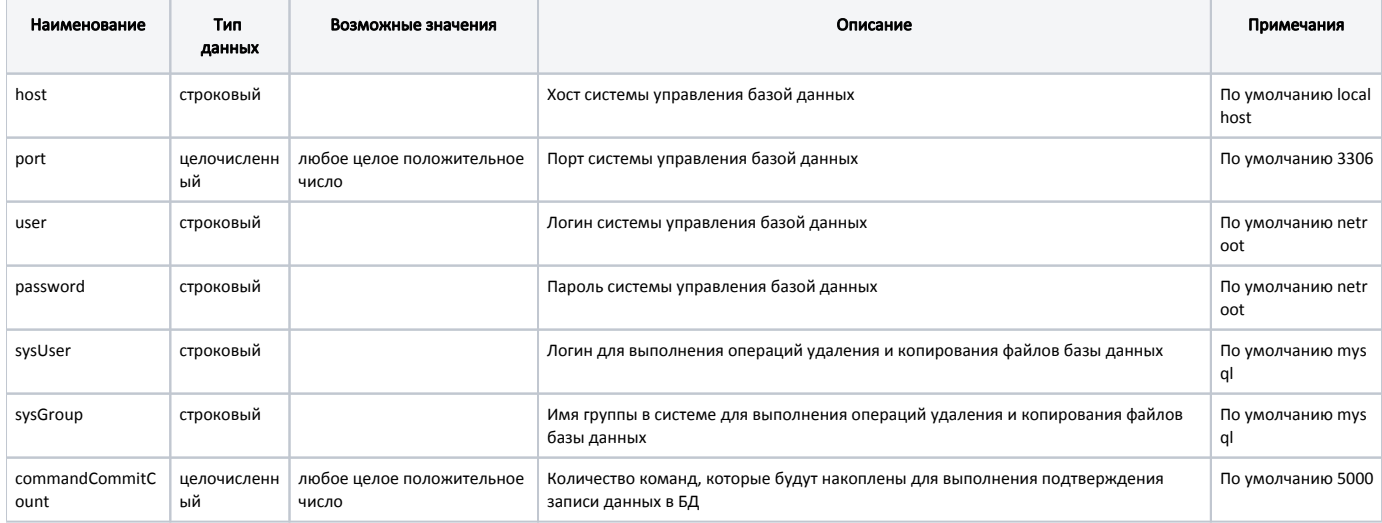

#### <span id="page-1-1"></span>Настройка параметров авторизации на кассовом сервере

Сервис Nes отправляет запросы на кассовый сервер. Настройка параметров авторизации для выполнения запросов осуществляется в конфигурационном файле /linuxcash/cash/exchangesystems/nes/config/nes\_load.ini в секции [CS].

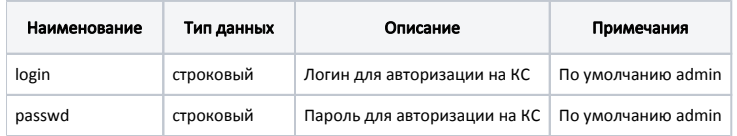

В случае если настройки были заданы в конфигурационном файле из директории /linuxcash/cash/exchangesystems/nes/config/conf.d/, то они будут применены в первую очередь.

# <span id="page-1-2"></span>Логирование

Все процессы обмена, выполняемые между товароучетной системой и кассой, регистрируются в соответствующих журналах. Файлы логов за текущую смену хранятся в директории /linuxcash/logs/current/. При закрытии смены архивируются и переносятся в директорию /linuxcash/logs/archive/logs.

Для работы с данными доступны следующие логи:

Наименование

Описание

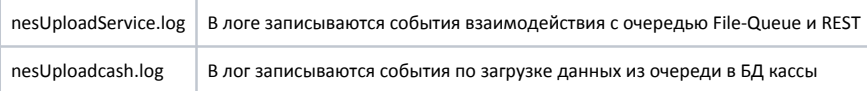

Помимо указанных логов могут быть использованы и другие файлы журналов, которые создаются при установке некоторых пакетов и запуске процессов.

Настройка логов на кассе осуществляется в файле /linuxcash/cash/exchangesystems/nes/config/logging.properties.

В настройках можно изменить уровень логирования на любой из следующих:

- $\bullet$  INFO,
- DEBUG,
- WARNING,
- ERROR,
- **•** CRITICAL.

Самым детализированным уровнем логирования является DEBUG (вес лог-файла выше, чем у остальных).

По умолчанию размер основного файла, в который осуществляется запись логов, не может превышать 100 Mb. Если размер данных, записываемых в основной файл, превысит 100 Mb, то данные из него будут скопированы в дополнительный лог-файл с индексом "n", где "n" – номер лог-файла, а основной лог-файл будет перезаписан. Чем меньше индекс в названии дополнительного файла, тем актуальнее находящаяся в нем информация.

Количество таких файлов и максимальный размер можно задать в настройках, где по умолчанию "100000000" – размер файла в байтах, "10" – количество файлов:

#### Пример настройки

[handler\_nesErrorLogHandler] class=logging.handlers.RotatingFileHandler formatter=defaultFormatter args=('%(nesErrorLog)s', 'a', 100000000, 10)

[handler\_nesUploadServiceHandler] class=logging.handlers.RotatingFileHandler formatter=defaultFormatter args=('%(nesUploadService)s', 'a', 100000000, 10)

[handler\_nesUploadcashHandler] class=logging.handlers.RotatingFileHandler formatter=defaultFormatter args=('%(nesUploadcash)s', 'a', 100000000, 10)

[handler\_nesUploadShopHandler] class=logging.handlers.RotatingFileHandler formatter=defaultFormatter args=('%(nesUploadShop)s', 'a', 100000000, 10)

➀ Не рекомендуется вносить изменения в остальные настройки.

Если файл настройки логов (logging.properties) отсутствует, то в директории /tmp/ будет создан файл логирования nes.log.